## **DAFTAR GAMBAR**

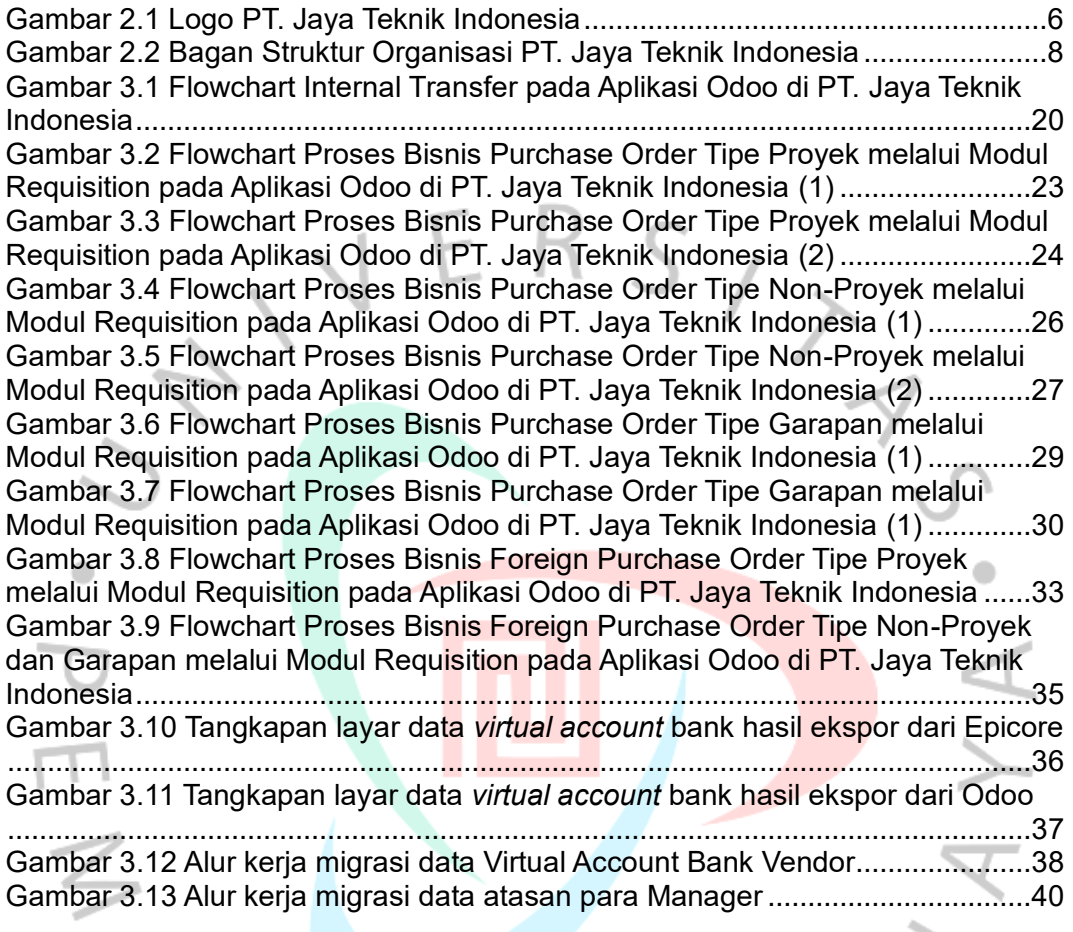

PANGUNAY